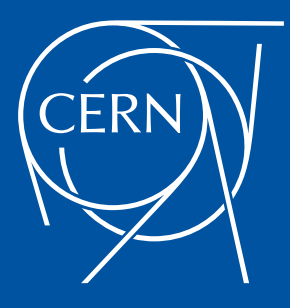

### Python 2 versus 3

#### PyHEP workshop 2018, Sofia, Bulgaria

Stefan-Gabriel Chitic, Ben Couturier on behalf of the LHCb collaboration **CERN** 

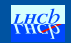

Why should you migrate to Python 3?

End of support and updates for Python 2.x

- Python 2.6.x ended with 2.6.9 in 2013 SLC6
- Python 2.7.x will end in 2020 Centos 7
- No more 2 x

Now or it will be too late: Migrate to Python 3! 341/360 top pypi packages are Python 3 ready

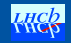

# Python migration in Pypi repository

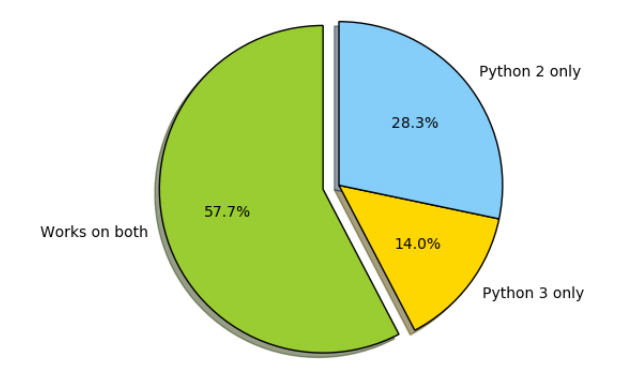

Figure: Python 2 vs Python 3 compatibility in Pypi packages<sup>1</sup>

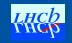

 $^{\rm 1}$ <https://goo.gl/GXtqTL>

[What is new ?](#page-5-0)

[Before the transition](#page-12-0)

[Migration tools](#page-16-0)

**[Conclusion](#page-27-0)** 

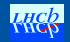

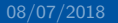

#### <span id="page-5-0"></span>[What is new ?](#page-5-0)

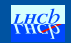

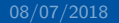

## What is new ?

- Cool new features
	- Concurrent programming (Asyncio)
	- Everything is an iterator
	- Chained exceptions, Keyword only arguments, No more comparison of everything to everything, and many others<sup>2</sup>
- NumPy, Astropy, matplotlib, Pandas, IPython, SymPy and many others scientific Python libraries are all compatible with Python 3 (support will drop in  $2020^3$ ) and support for some packages (e.g. CPython, osBrain, PyMeasure) is only available only for

python  $3.x^4$ 

 $^{2}$ http://goo.gl/cPNjgX.  $^3$ https://python $3$ statement.org.  $^4$ https://goo.gl/Br $16$ ZH.

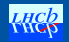

## print as function!

- >>>from \_\_future\_\_ import print function
- Not a big deal
- More flexible
	- The string separator is customizable >>>print("A=", 20, sep="")  $A=20$
	- Print function can be overridden

```
>>>import builtins
>>>builtins.print = custom logger
```
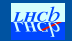

# Syntax changes

- Exceptions:
	- Python 2 : ...except (IoError, OSError), err Python 2 & 3: ...except (IoError, OSError) as err
- Relative imports:
	- Python 2: >>>from local package import function Python 3: >>>from .local package import function

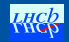

## Unicode vs Bytes

- All Strings are Unicode by default:
	- Python 2: >>>u"Hello world" Python 3: >>>"Hello world"
- Python 3: two byte classes are introduced: bytes and bytearray
	- >>>b"this is data"
	- >>>bytes([1, 2, 3, 4])
		- b'\x01\x02\x03\x04'

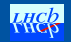

## Division

- $>>5/2$ 
	- Python 2: 2
	- Python 3: 2.5
- Python 3 semantics in Python 2
	- >>>from \_\_future\_\_ import division
	- -Q flag to interpreter
- Not automatic for something other than built-in types

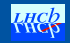

# Python 3 and mathematics

- Matrix multiplications >>>x@y
- Extended iterable unpacking:

 $>>a$ ,  $*b$ ,  $c = range(5)$ 

- Integer unification:
	- int went away
	- long became int
	- L suffix does not exists anymore

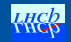

#### <span id="page-12-0"></span>[Before the transition](#page-12-0)

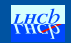

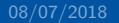

## Impact

- Long transition time: Keep the retro-compatibility with previous python versions: 2.6.6 (default on SLC6), 2.7.5 (default of Centos7)
- Maintain one package for all python version
- Avoid adding/removing (extra) dependencies

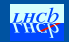

### **Needs**

- Strategy on how the migration should be done
- Testing environment for all the considered python version
- Analysis of cross-versions dependencies
- Multi-python version: matrix of tests to see the failures on different versions

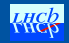

## Continuous integration and testing

- Matrix of python versions: 2.6.6 (default for SLC6), 2.7.5 (default for Centos7), 2.7.15 (latest 2.7.x) and 3.7 (latest 3.x)
- Docker ready template usable on GitLab CI
- Automated unit and integration testing in GitLab CI, Jenkins, tox and other continuous integration systems.

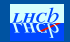

### <span id="page-16-0"></span>[Migration tools](#page-16-0)

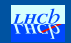

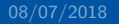

## Backported features

Many features of Python 3 are available in 2.6

- Unicode and bytes literals : from \_\_future \_\_ import unicode literals
- Future built in functions: from future\_builtins import map, zip, hex
- New syntax for catching and raising exceptions compatibility

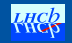

# Pylint

- Can warn against some thinks not allowed or changed in Python 3
- Use the --py3k to run only checks related to Python 3 compatibility

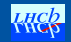

# Pep8

- Yet another tool to check your Python code against some of the style conventions in PEP 8.
- Comes with an automated rules transformer called autopep

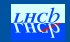

#### 2to3

- Reads Python 2.x source code and transform it into valid Python 3.x
- Library contains a rich set of fixers that will handle almost all code
- Possible to write your own rules verifiers for 2to3
- <https://docs.python.org/2/library/2to3.html>

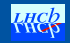

## **Modernize**

- Based on 2to3 library
- Updates Python 2 code to work with Python from 2.6 to 3.x
- <https://github.com/python-modernize>

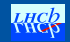

#### Futurize

- Like Modernize
- Backports of Python 3 features like byte type
- Part of future project
- <http://python-future.org/>

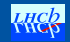

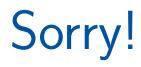

Some fixes are not done automatically! They need working and thinking!

- Need to decide between text and binary data
- In Python 3, range, zip, map, dict.values, etc return memory-efficient iterables
- If you want a list, just wrap the result with list
- Explicit is better than implicit

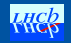

## LHCb Python 3 migration

- Python 2 is highly used in LHCb
- As mentioned in Distributing Python for the HEP environment by B. Couturier , LHCb software stack middleware are Python 2 based (e.g arc : 15.03.14, GFAL2 : 2.15.4, FTS3 : 3.7.8, dcap : 2.47.12, xrootd : 4.8.3, etc)
- LHCb infrastructure for CI has already started the migration: LbInstall, LbScripts
- Testing and CI for Python 3: ready in Gitlab CI

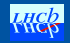

# E.g. of docker and Gitlab CI integration and testing

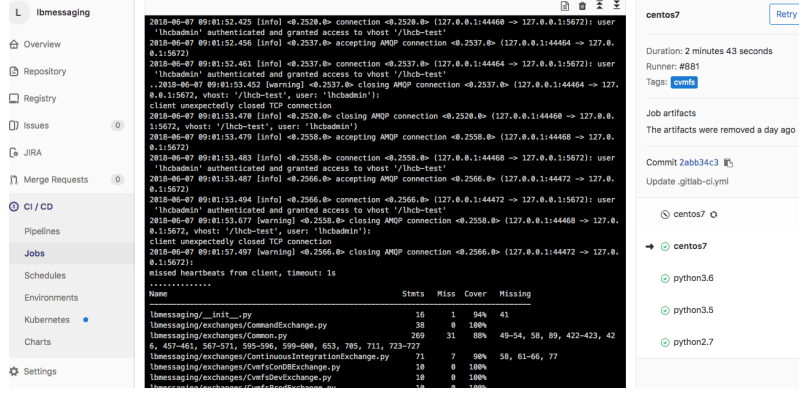

#### Figure: Lbmessaging Gitlab CI

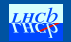

#### Lessons learned

- **DON'T** use 2to3, autopep in this order because first step will render the code almost python 3 ready and the second step will impact all the files, making debugging impossible
- Lint as much as possible and respect the coding rules and guidelines

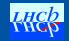

## <span id="page-27-0"></span>Conclusion

- It is the time to migrate to Python 3.
- Extra code to keep the retro compatibility should be easy to remove when your code will drop Python 2 support
- New code should be written in Python 3 directly (Remember:  $341/360$  are python 3 ready)
- Infrastructure is available for new projects

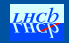

# Remember!

- Python 3 will become the default version on future operating systems
	- $\#!/$ usr/bin/env python2
- Code today in Python 3 and back port it to Python 2
	- $# -$  -\*- coding: utf-8  $-$ \*-

from \_\_future\_\_ import (division, absolute\_import, print\_function)

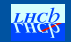

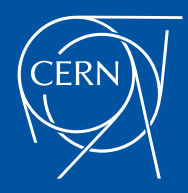

[home.cern](http://home.cern)

## More stuff

• Conda environment manager:

<https://conda.io/miniconda.html>

- LHCb docker images for Python: [dockerpullgitlab-registry.](docker pull gitlab-registry.cern.ch/lhcb-docker/python-deployment) [cern.ch/lhcb-docker/python-deployment](docker pull gitlab-registry.cern.ch/lhcb-docker/python-deployment)
- Python 3 features: [https:](https://www.asmeurer.com/python3-presentation/slides.html)

[//www.asmeurer.com/python3-presentation/slides.html](https://www.asmeurer.com/python3-presentation/slides.html)

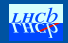

## More links

- <http://py3readiness.org/>
- <https://python3wos.appspot.com/>
- <https://docs.python.org/3/howto/pyporting.html>
- <https://github.com/brettcannon/caniusepython3>

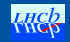